## **Вкладка** *Лабораторія*

На вкладці *Лабораторія* учні вивчають різноманітні функції, роблять прогнози, складають функції та визначають функцію.

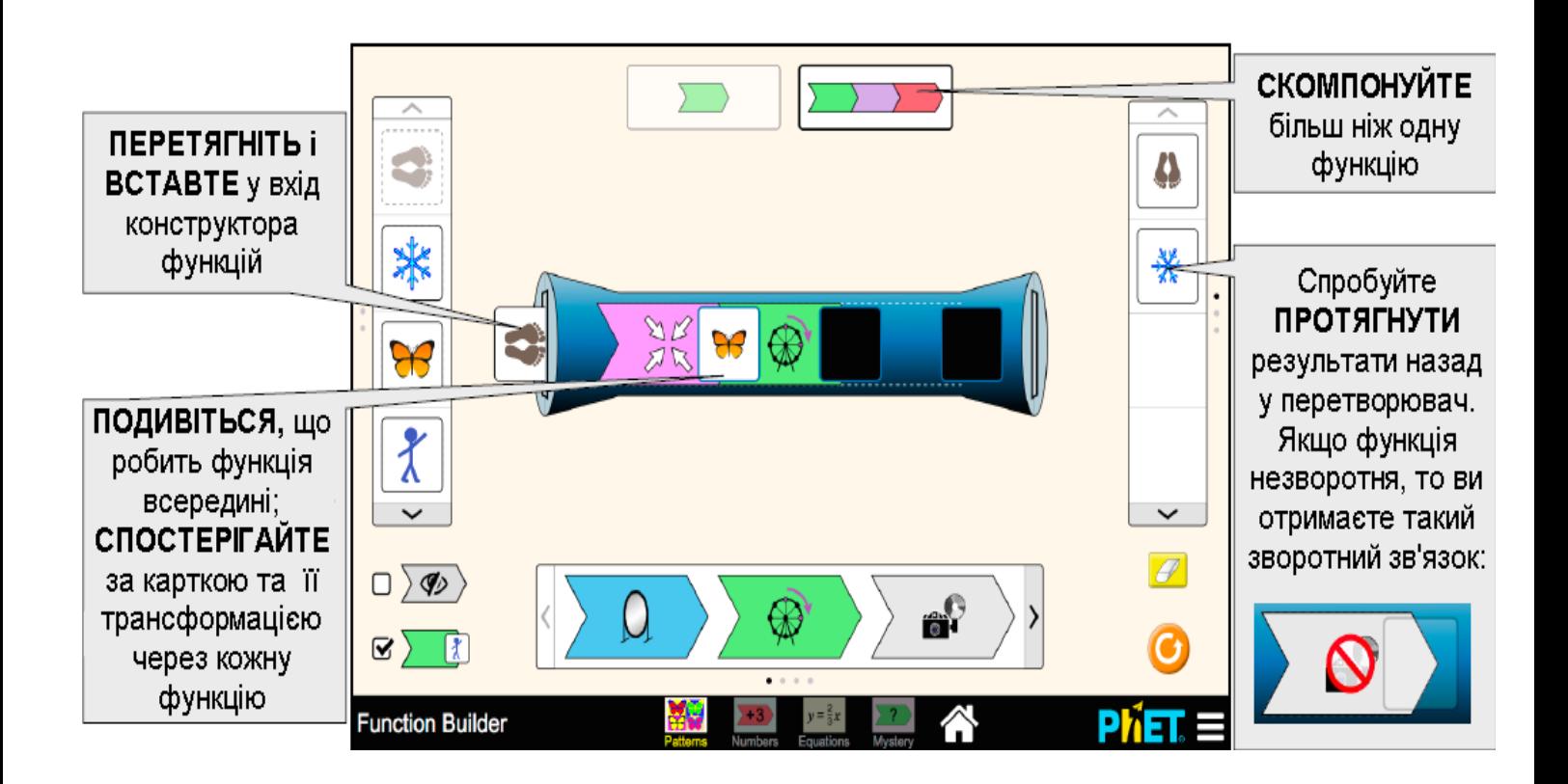

# **Вкладка** *Невідом***.**

На вкладці *Невідом.* учні можуть грати в детективів для визначення прихованих функцій.

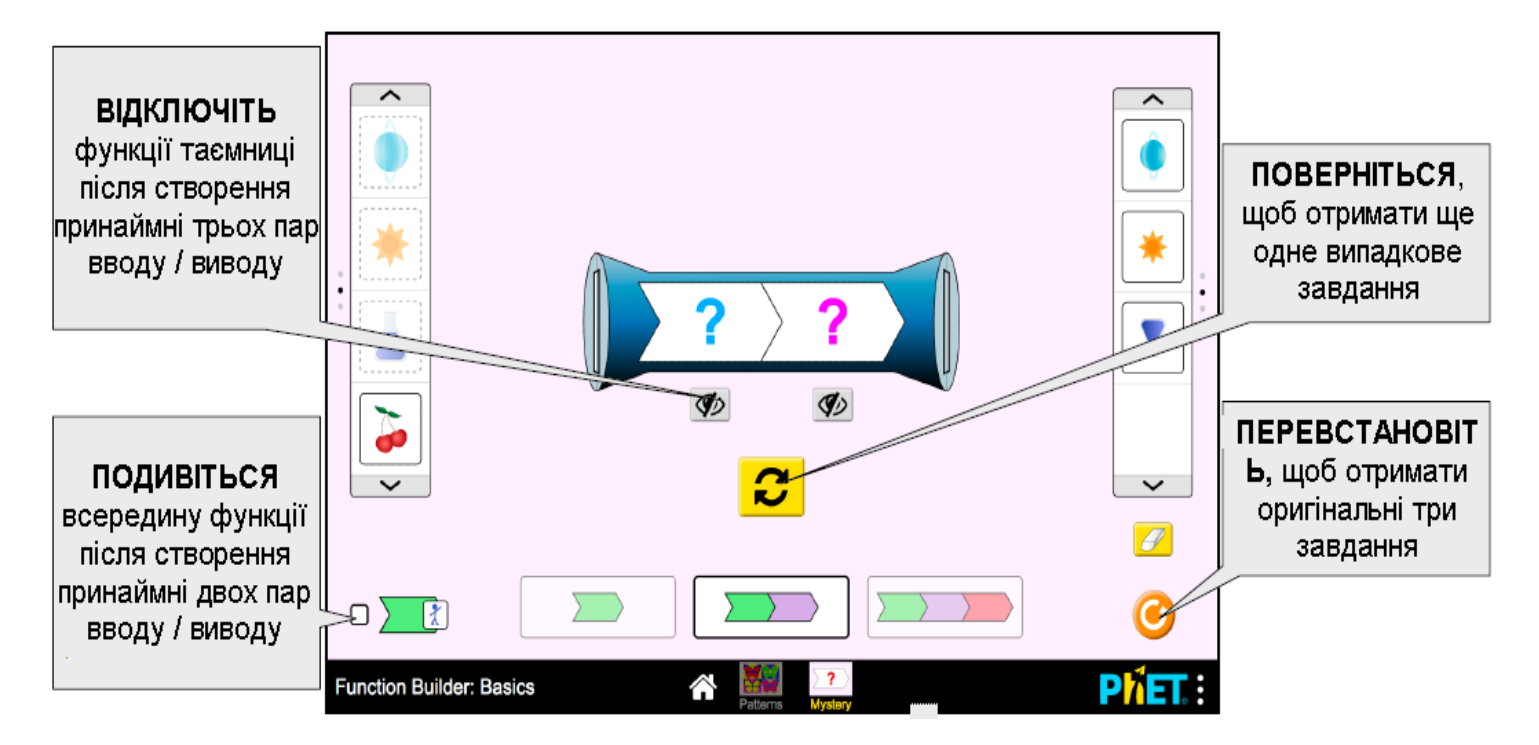

### **Інформація щодо використання учнями**

• Учні дуже люблять складати кілька функцій на екрані *Лабораторія*. Якщо у вас є мета визначити, що таке функція, ви можете скористатися однією функцією.

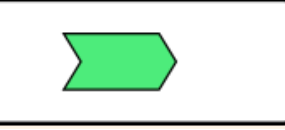

$$
\rangle\rightarrow\;\rangle\;\rangle
$$

### **Пропозиції щодо використання**

• Вивчіть геометричні перетворення на вкладці *Лабораторія*. Визначте, які функції - це стиснення, обертання, віддзеркалення, перетворення чи їх комбінація.

Визначте, які функції не є геометричними перетвореннями.

• Перевірте як «заховати функції», так і «побачити всередині».

#### **Приклади завдань для дослідження**

• Виберіть функцію для своєї функціональної машини. Після перетягування карток через функцію обговоріть з партнером, що ви вважаєте функцією.

• Яка функція на вкладці *Лабораторія* видається "нічого не робити"? Які арифметичні функції також "нічого не роблять"?

• Чому можна перетягувати карту назад для деяких функцій, а не для інших? Складіть власну функцію, яка має таку якість, і поясніть, чому ви не могли перетягнути картку назад через неї.

• Використовуючи дві функції у своїй функціональній машині, знайдіть приклад того, коли має значення порядок, у якому ви розміщуєте їх. Опишіть свої висновки. Знайдіть інший приклад, коли порядок не має значення. Підсумуйте, коли порядок не має значення.

• Створіть функцію, вихід якої виглядає незмінним у порівнянні з входами.

Дивіться всі опубліковані заходи для *Побудова функцій. Основи* **[тут](https://phet.colorado.edu/uk/simulation/function-builder-basics#for-teachers-header)**. Для отримання додаткових порад щодо використання симуляцій PhET зі своїми учнями, див. **[Поради щодо використання PHET.](https://phet.colorado.edu/uk/teaching-resources/tipsForUsingPhet)**